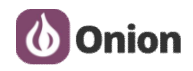

# **Analysis report document**

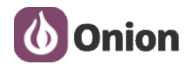

# **1. Problem description**

There's a customer reporting issues with serial transmissions on UART1 when the Omega's network is restarted.

### **2. Build testing environment**

Here i used two expansion dock (USB to Serial) to build the testing environment. **Dock-SendData**: Send data to DTU(Omega2). **DTU :**receive data from Dock-SendData.

 $_{\rm PC}$ Omega2 | USB USB  $\blacktriangleright$   $\mid$  to  $\blacktriangleright$  UART1 | Serial |

# **3. TestFLow**

#### 1) **Sending device.**

Using "TestUart.exe" Tool to send data from pc to DTU's uart1(ttyS1).

**Test CMD :** TestUart.exe [COM]:[Baudrate],n,8,1

**Example :** TestUart.exe COM4:9600,n,8,1

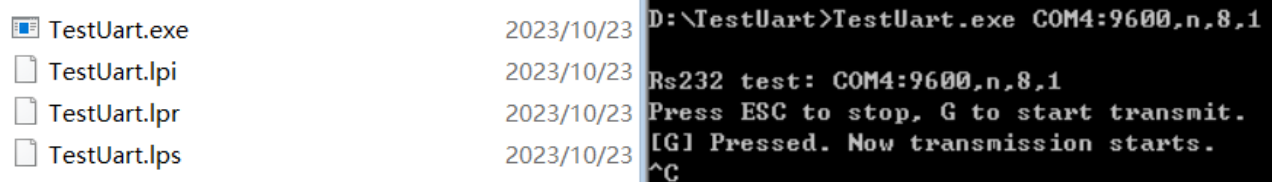

When it show "Press ESC to sop,G to start transmit", just enter "G", it will send the data to uart1.

# 2) **Receiving device**

**Type A.** Using customer's receive script ——testserial **Test CMD :** ./testserial

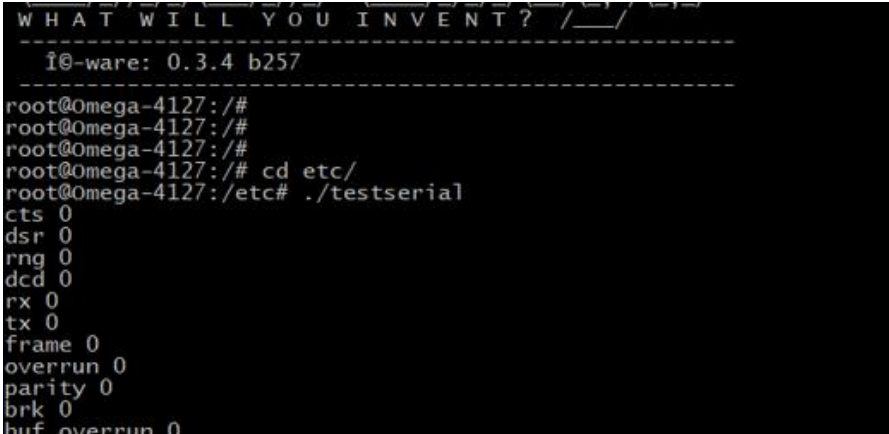

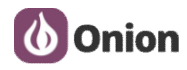

# **Analysis report www.onion.io**

During the receiving time,you can pull out or insert a the ethernet cable. After a few moments, Using "Ctrl + C" to stop the DTU receiving the uart data.

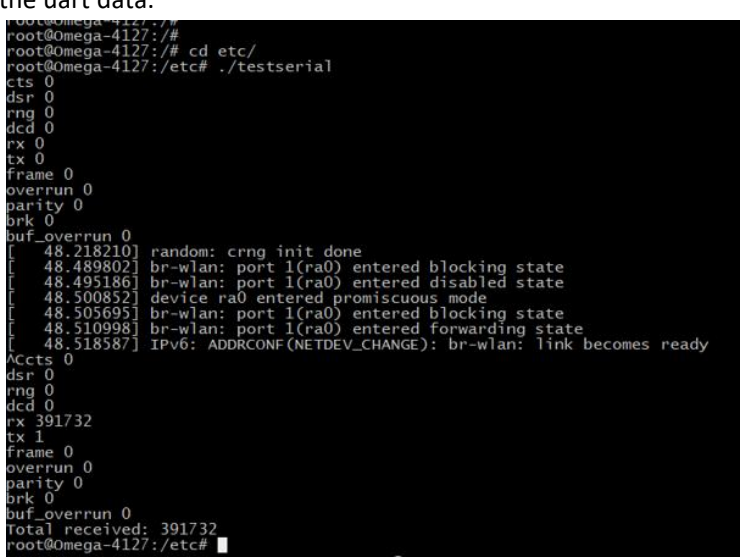

**Type B.** Using onion's Python receive script ——recv\_serial.py

#### **Test CMD : python rec\_serial.py**

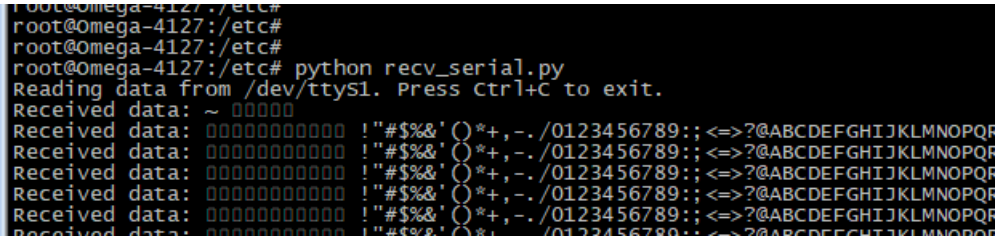

#### **4. Problem confirmation**

#### 1) **Type A TEST**

#### **Test 01: Baudrate :9600**

**Operation:** Start recevied script , After a few moments, stop the recevied script.During the testing,we don't change the ethernet state.

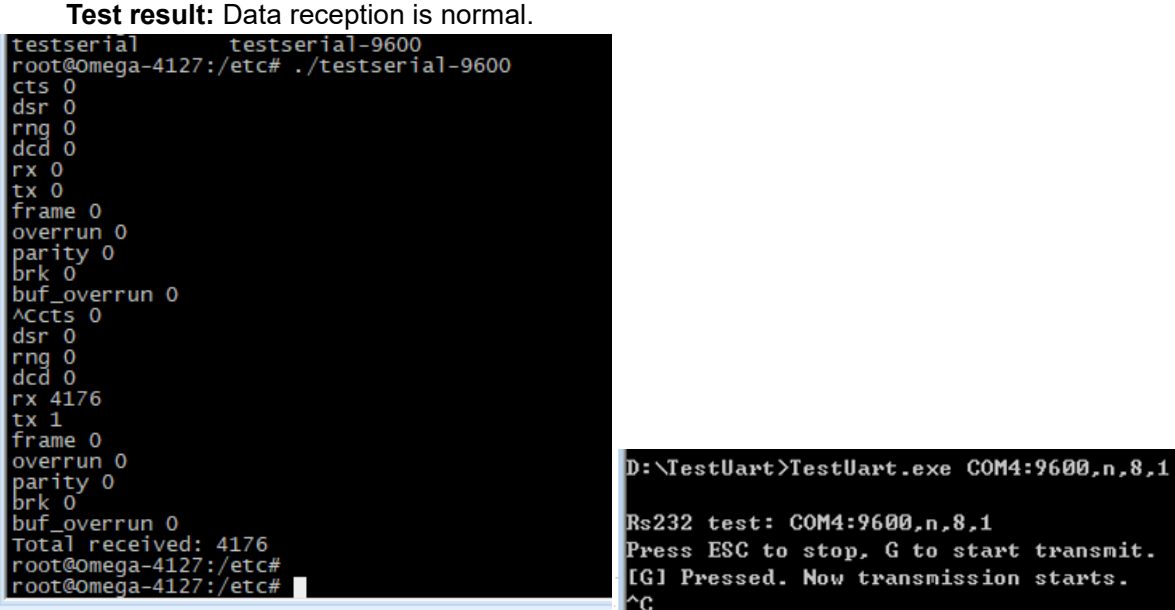

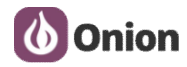

#### **Test 02: Baudrate :9600**

**Operation:** Start recevied script , After a few moments, stop the recevied script.During the testing,**we change the ethernet state by pulling out or inserting a the ethernet cable**.

**Test result:** Data reception is normal.

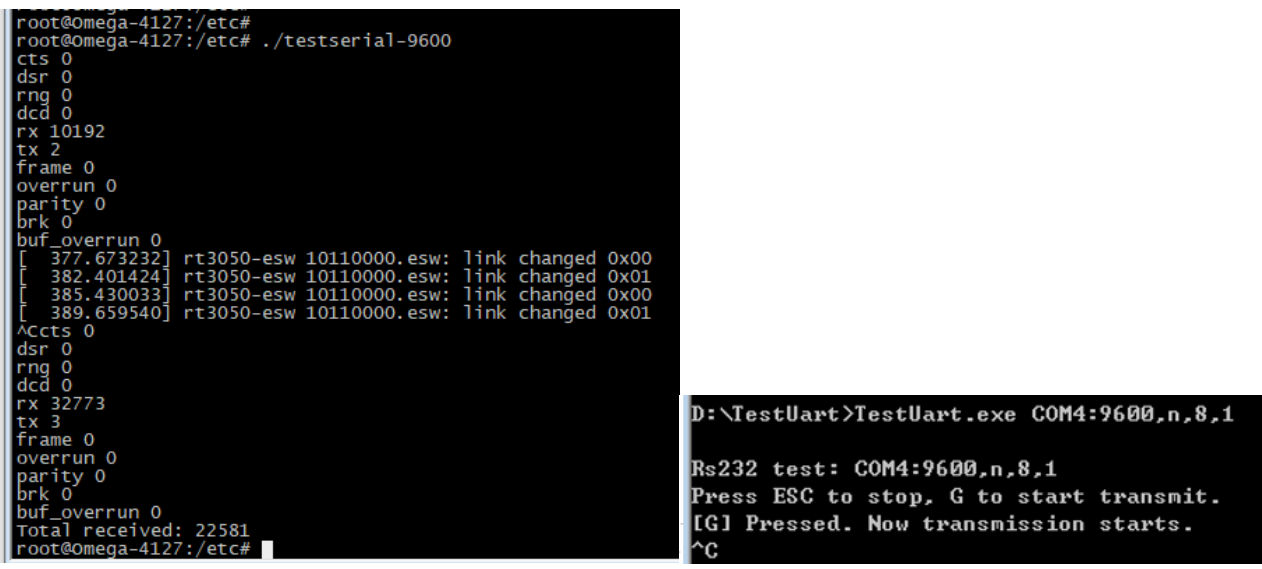

# **Test 03: Baudrate :460800**

**Operation:** Start recevied script , After a few moments, stop the recevied script.During the testing,**we change the ethernet state by pulling out or inserting a the ethernet cable**.

Test result: Data reception is abnormal, the value of overrun will increase when the ethernet state D:\TestUart>TestUart.exe COM4:460800,n,8,1 **changed.**

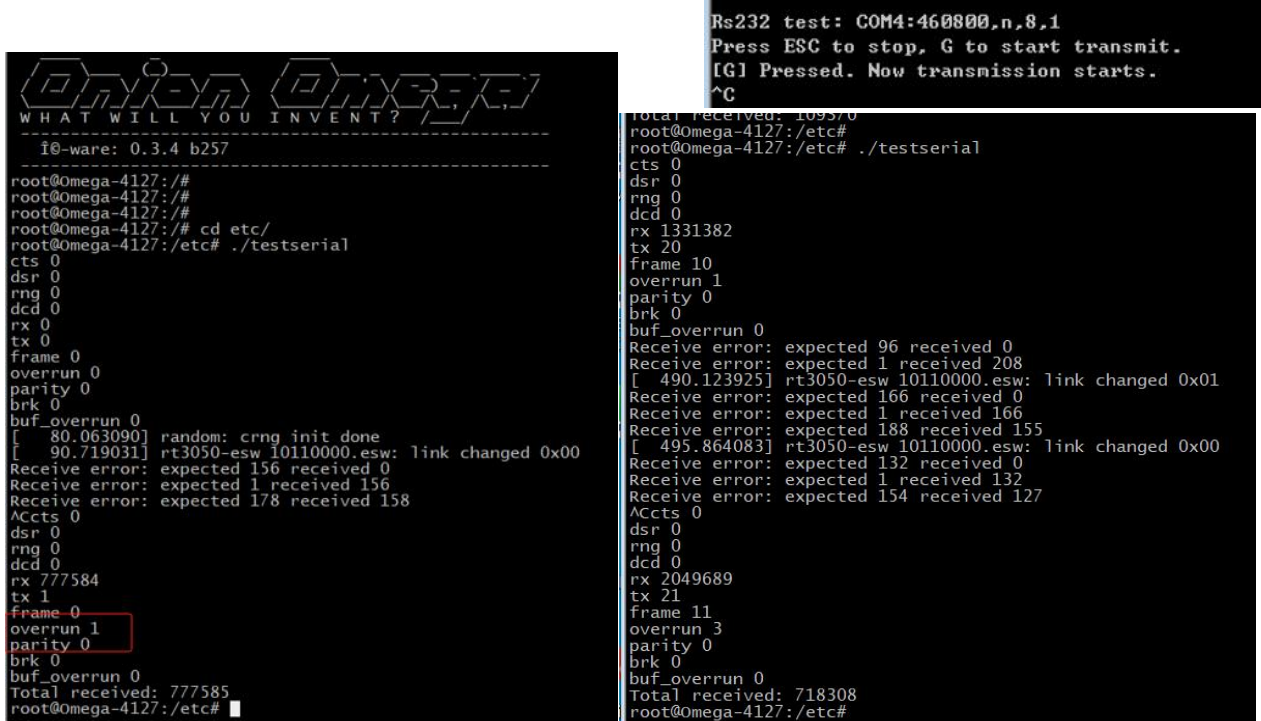

**Analysis results 1 :** When we used customer's testserial, the uart data will be lost when the ethernet state changed.

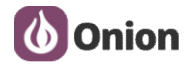

# 2) **Type B TEST**

# **Test 01: Baudrate :9600**

**Operation:** Start recevied script , After a few moments, stop the recevied script.During the testing,we don't change the ethernet state.  $\mathbb{D}$ : \TestUart >TestUart.exe COM4:9600,n,8,1

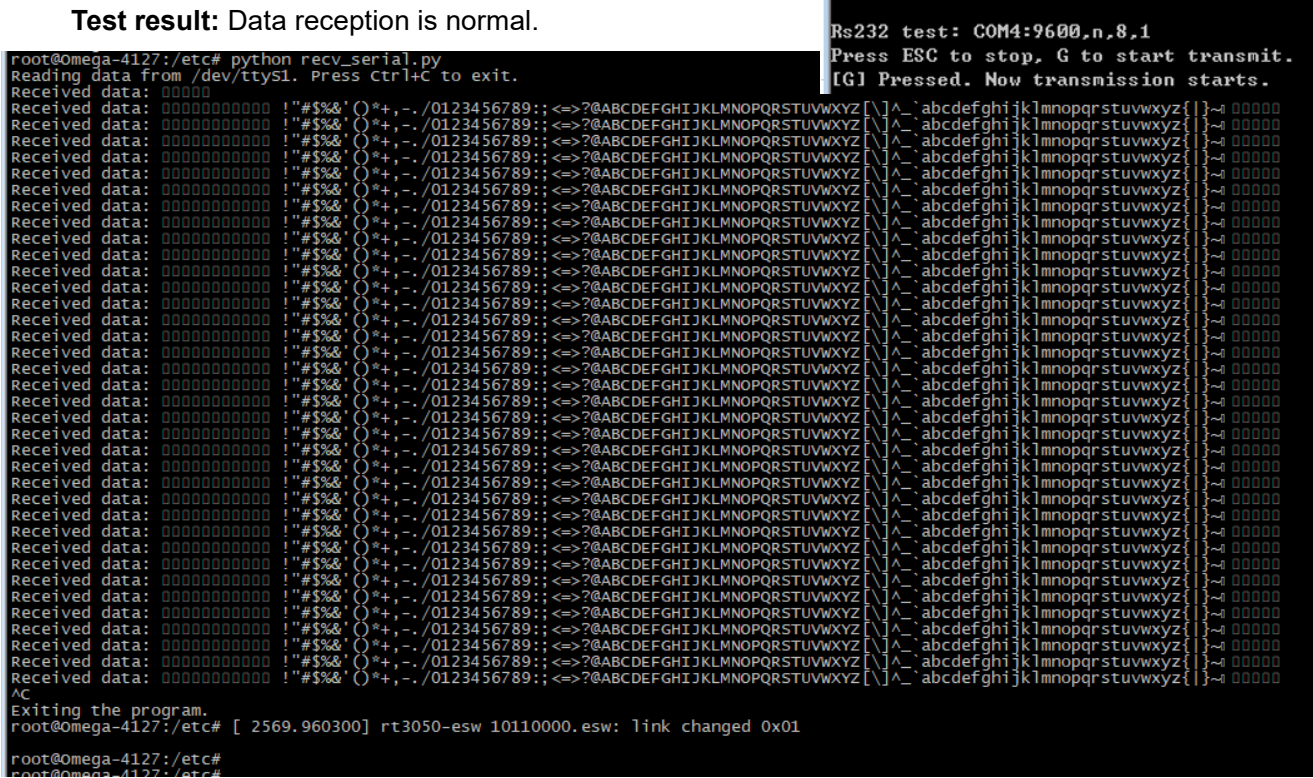

#### **Test 02: Baudrate :9600**

**Operation:** Start recevied script , After a few moments, stop the recevied script.During the testing,**we**

# **change the ethernet state by pulling out or inserting a the ethernet cable**.

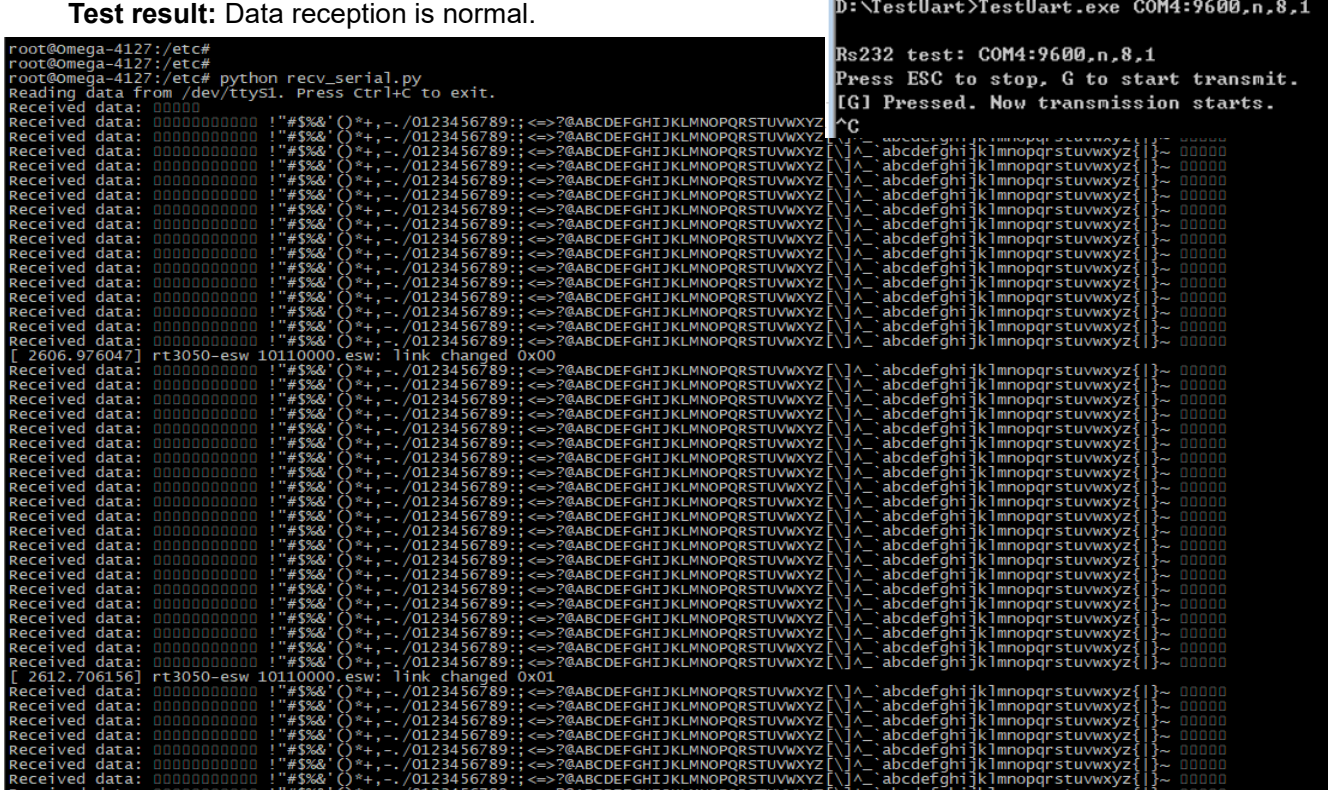

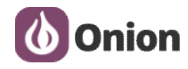

# **Test 03: Baudrate :115200**

**Operation:** Start recevied script , After a few moments, stop the recevied script.During the testing,**we**

**change the ethernet state by pulling out or inserting a the ethernet cable**.

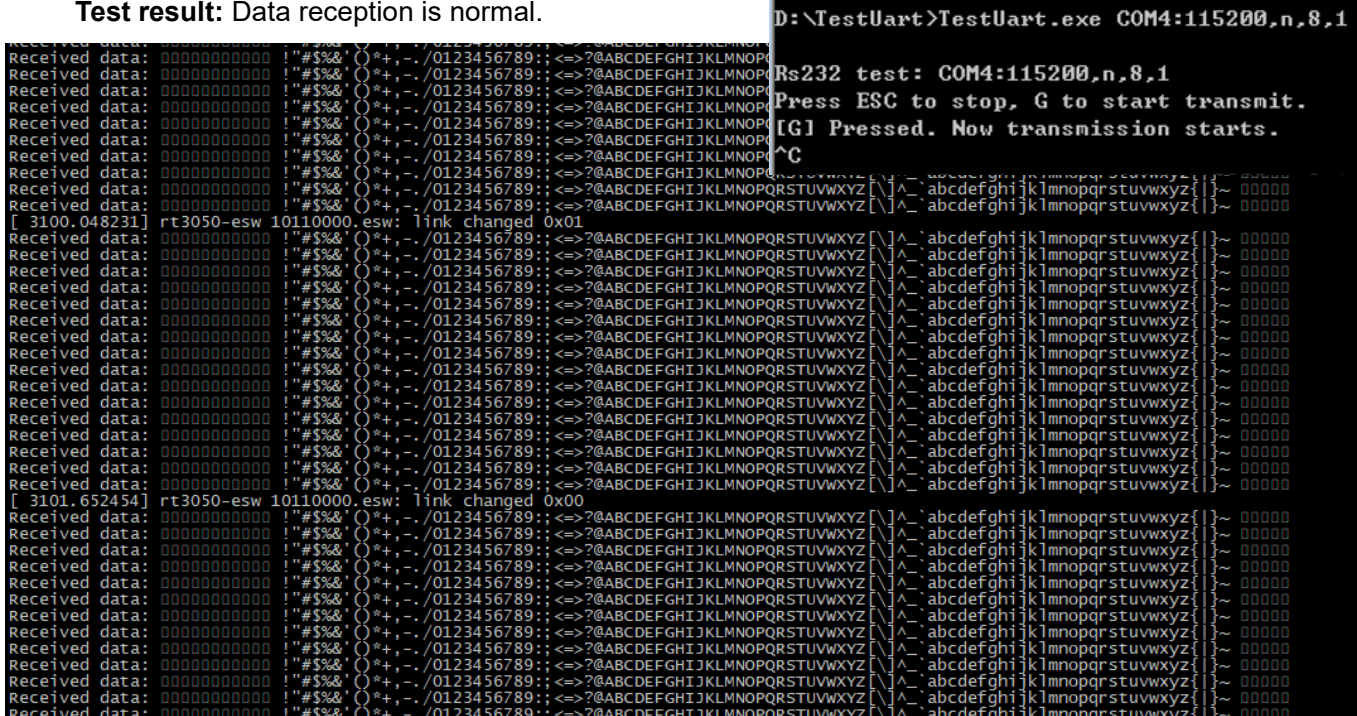

**Test 04: Baudrate :230400**

**Operation:** Start recevied script , After a few moments, stop the recevied script.During the testing,**we change the ethernet state by pulling out or inserting a the ethernet cable**.

**Test result:** Data reception is normal.

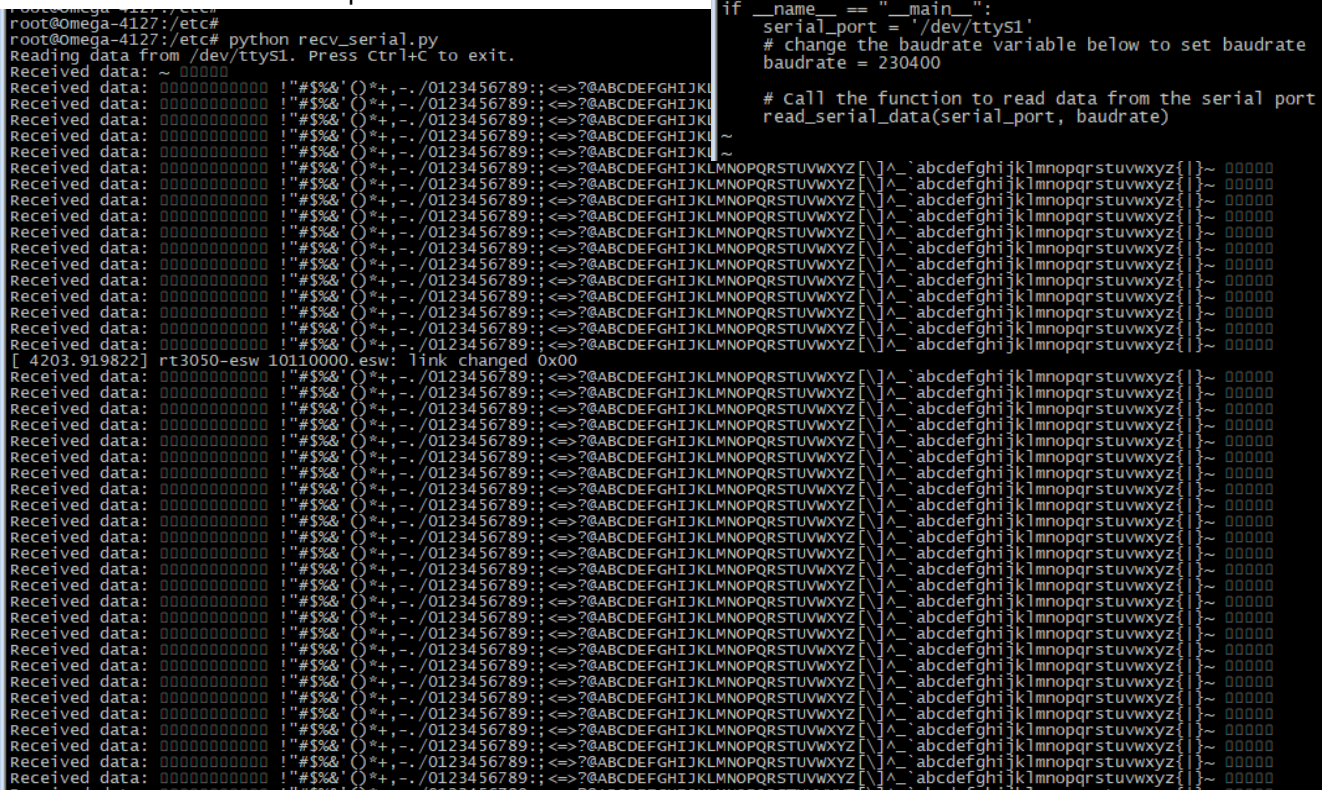

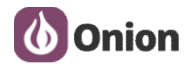

#### **Test 05: Baudrate :460800**

**Operation:** Start recevied script , After a few moments, stop the recevied script.During the testing,**we change the ethernet state by pulling out or inserting a the ethernet cable**.

**Test result:** The displayed data is garbled and cannot be determined whether it is correct

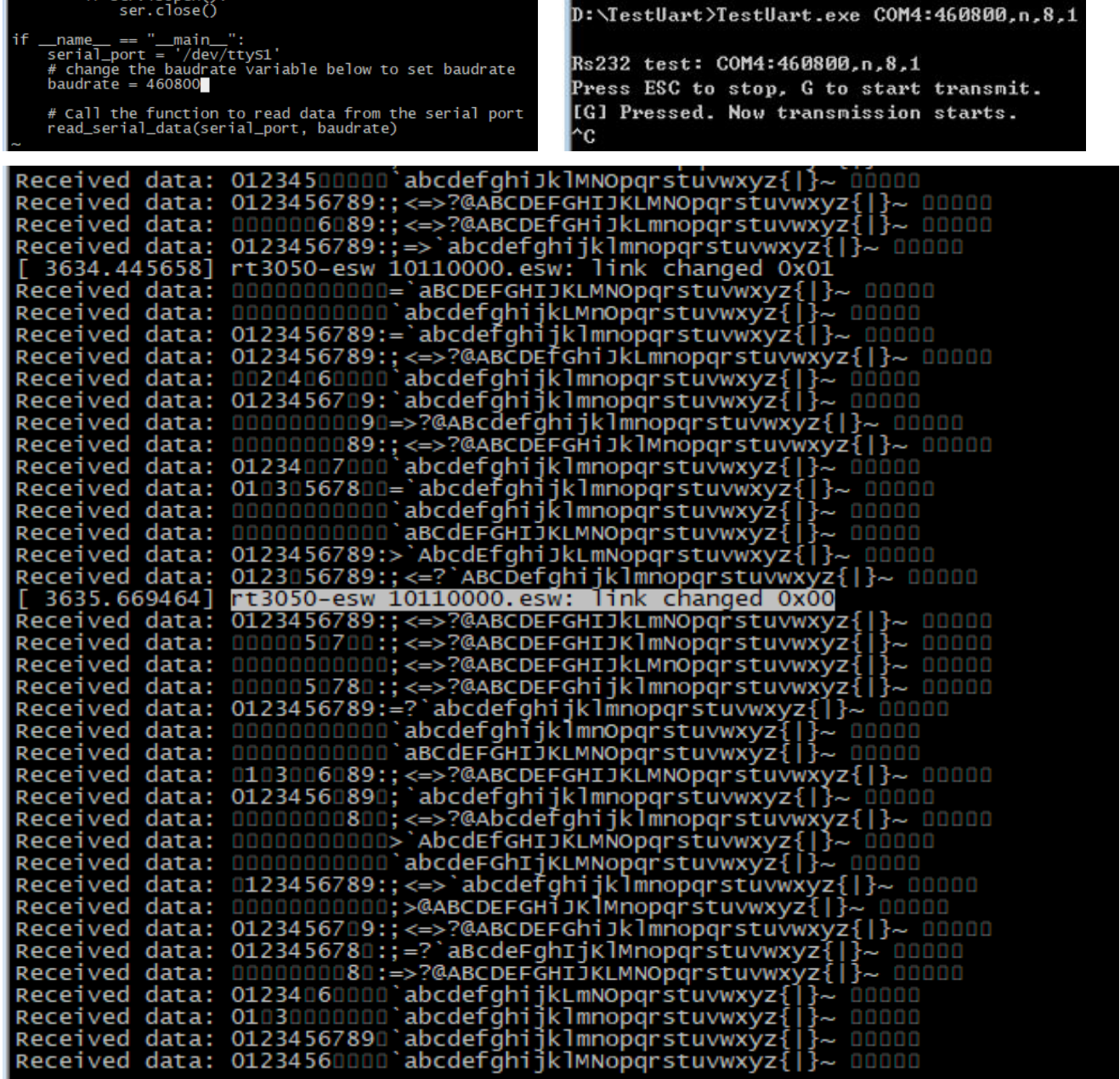

**Analysis results 2 :** When we used Onion's test script, at the baudrate 9600/115200/230400,the uart data reception is normal when the ethernet state changed.

# **5. Analysis results**

1) The hardware of uart1 port is normal.

2) By comparing test scripts, first we can know that there are some issue of the customer's testserial program.